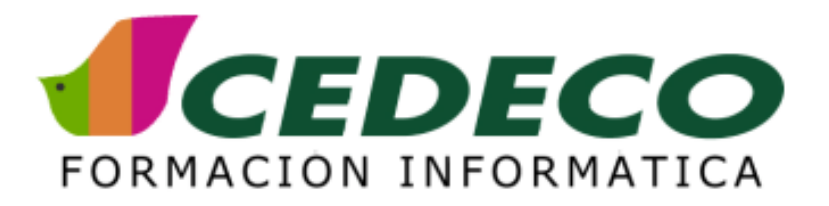

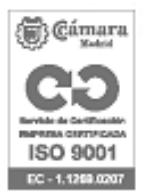

# **CURSO DE QUARKXPRESS**

#### **OBJETIVOS**

Los objetivos del curso de QuarkXpress, son: Diseñar y dar formato a documentos con texto y gráficos, rentabilizando los amplios recursos de esta herramienta para obtener contenidos editados de gran calidad. Conocer los diferentes formatos para tratar el documento según el soporte al que vaya destinado.

#### **REQUISITOS**

Nociones básicas de Sistemas Operativos. Se recomienda conocimientos previos de programas de tratamiento de texto y tratamiento de imágenes.

#### **DURACIÓN**

20 horas.

### **CONTENIDOS**

INTRODUCCIÓN A QUARKXPRESS. El Primer documento. Escritorio de Quark XPress. Tipos de ventanas y sus componentes. Personalización de Quark XPress con Preferencias. Tamaño de la mesa de edición. Cómo modificar la configuración del documento. Manejo y Descripción de las Paletas. Uso de cajas de texto y imágenes. Despliegue y desplazamiento dentro de los documentos. Fundamentos Básicos. Utilización de controles básicos. Opciones de pantalla y Visualización de imágenes. Preferencias Interactivas. Trabajar con las guías y las reglas. Editor de Textos. Dimensiones de Filas y Columnas. Agrupar o desagrupar casillas. Bordes y Motivos. Importar y Exportar Tablas. Páginas maestras y rejillas de diseño. Preparar una página maestra. FUNDAMENTOS DE DISEÑO DE UNA PUBLICACIÓN. Composición de una Página. Reglas Básicas. Planificación del Trabajo: Un Boceto. Composición y Elementos de la Página. Elección del tamaño de la página y configuración de los márgenes. Trabajar con la composición: Vertical, Horizontal y con páginas enfrentadas o dobles páginas. Cabeceras, pies y guías. Uso de tablas y objetos. Trabajar con capas, agrupar y desagrupar elementos de una capa. Trabajar con Páginas. Uso de plantillas y configuración de las páginas maestras. Adicción de páginas. Reordenar las páginas de un documento. Vincular Páginas. Visualización y Edición de Páginas maestras. Insertar una página nueva basada en una página maqueta. Númerar secciones y páginas. Tratamiento de Texto. La importancia de elegir una buena Tipografía. Colocar texto en una publicación. Términos Tipográficos: Caracteres, Unidades de Medición, Espaciado, Párrafos y Guiones. Tracking y Kerning. Partición de palabras y Alineación. Importar y exportar texto. Vinculación de cajas de texto. Diccionarios. La Importancia en la Organización del Texto. Trabajar con Hojas de Estilo. Creación de técnicas para la resaltación del texto. Mayúscula caída, elevada. Sangrías. Como sangrar un bloque y los pies del autor o las líneas de créditos. Jugar con el texto, rotarlo, colorearlo y sombrearlo. Uso de tabulaciones y tablas. Especificaciones de Tipo y Párrafo. Como crear Listas y Etiquetas. Marcas. Como insertar una marca y definir un estilo para las marcas. ¿UNA IMAGEN VALE MÁS QUE MIL PALABRAS? Añadir Gráficos. Perfeccionamiento en el uso de la paleta de Dimensiones. Cómo importar y modificar imágenes. Ajustar el ángulo de giro y inclinar la imagen. Colorear la imagen. Utilización correcta de las herramientas para la creación de gráficos: Líneas y Curvas. Trabajar con segmentos y puntos. Curvas Bézier. Los tres métodos de modificación del punto de control. Supresión de imágenes al imprimir. Mapas de Bits. Conocer los formatos mas comúnes. Control de color e intensidad. Ajuste del contraste manual o

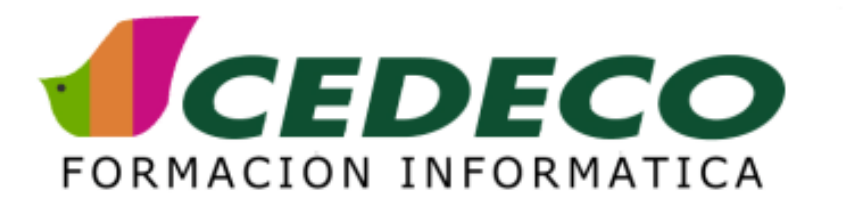

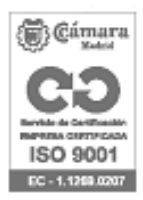

automático. Ajuste del contraste en imágenes de color. Mediotono. Las líneas de impresión y los efectos especiales que se pueden llegar a conseguir. Funcionamiento del tramado y lo que se considera tramado ordenado. Crear un negativo de una imagen y como guardar un mapa de bits. Los filtros. Uso de los Colores. Fundamentos y Administración del Color. Tratamiento de los colores. Colores Planos y de Cuatricomía. Trabajar con imágenes en color. Modificar colores en gráficos.

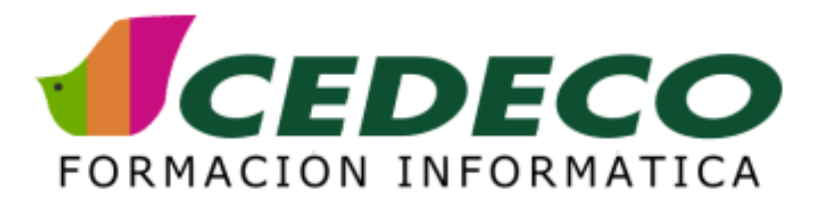

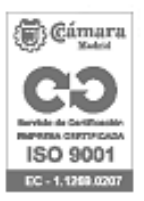

## **VENTAJAS CEDECO**

- 1. Solo contamos con los mejores profesores especialistas
- 2. Asumimos toda la puesta en marcha del curso
- 3. Realizamos una prueba de nivel a los participantes para formar un grupo más homogéneo
- 4. Nos involucramos a fondo en el seguimiento del curso.
- 5. Evaluamos la calidad del curso

## **FORMACIÓN IN COMPANY**

Entendemos la necesidad que tiene tu empresa de ajustar su Plan Formativo tanto en contenidos, como en tiempos, como en presupuesto:

- 1. Elige el grupo que quieres formar
- 2. Elige la duración y contenidos del curso
- 3. Elige el lugar. También podemos llevar nuestros ordenadores
- 4. Elige las fechas

Un consultor informático te ayudará a poner en marcha el Plan Formativo y a verificar la calidad de la formación.

## **CURSOS CALENDARIO**

Consulta nuestros cursos en abierto http://www.cedeco.es/cedeco/planformacion/empresas/cursoscalendario/vercalendario.htm

## **FORMACIÓN ONLINE**

Consúltanos en la dirección infoempresas@cedeco.es o llamando al 913 554 482